# Работа с текстом

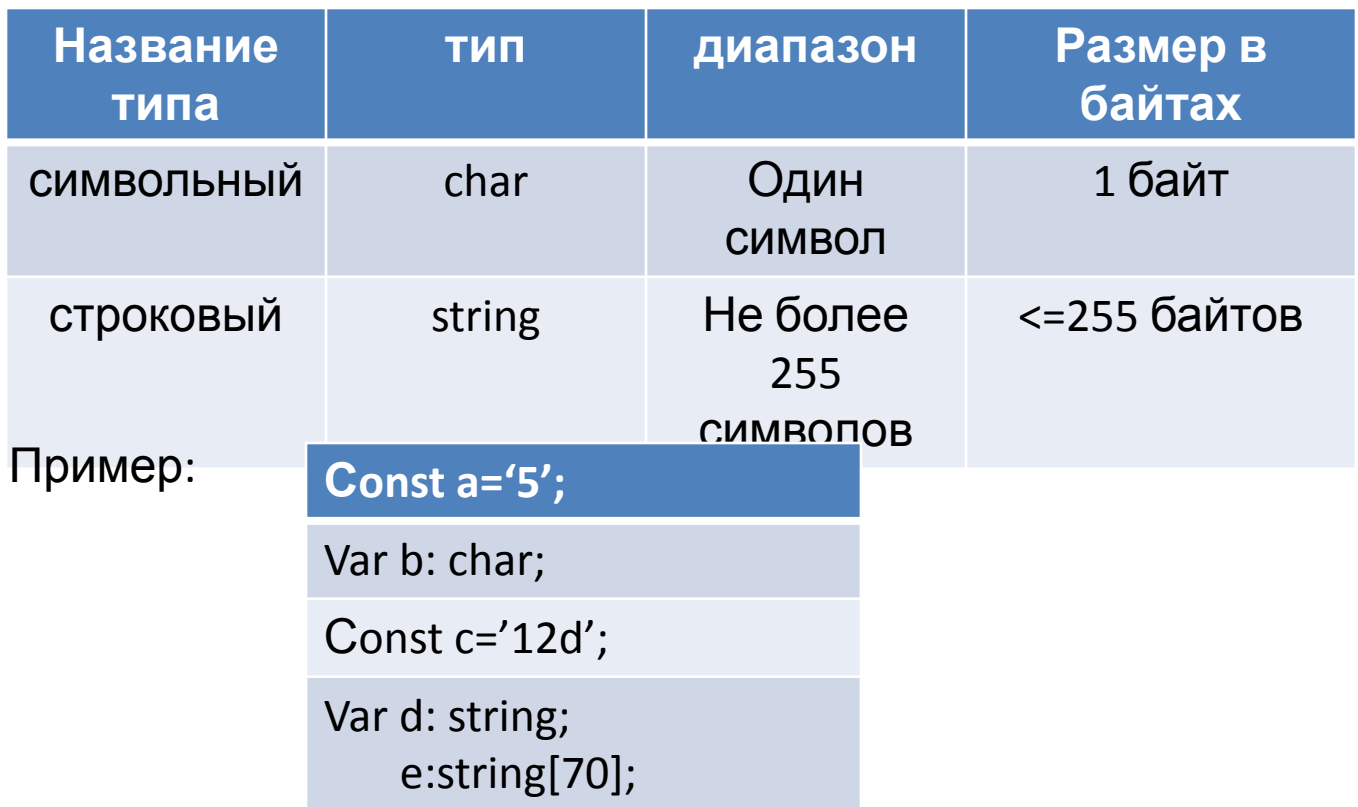

### • PS: Строки представляют собой массив из п+1 элемента String[n]=array[0..n]

### Пр: E: string[70];

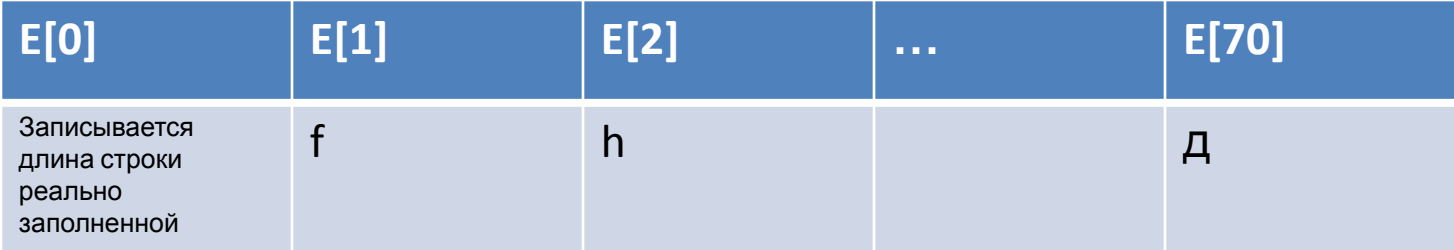

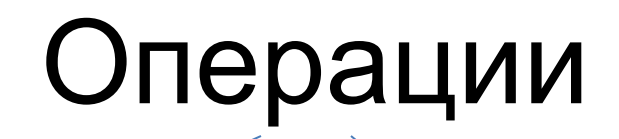

#### <u>Сцепления (+)</u>

<u> Отношения(<, >,…</u>

1. Сравнение строк происходит слева направо до первого несовпадающего символа. Длиннее считается та строка, в которрой первый несовпадающий символ имеет больший код в таблице кодов (буквы в таблице кодов расположены по возрастанию) Tp: 'abd'...?..'abc'

'abcd'...?...'abcdef'

2. Обращение к элементу строки аналогично обращению к элементу массива  $\prod p. E[2] = 'a'$ 

#### Таблица набора печатаемых знаков ASCII

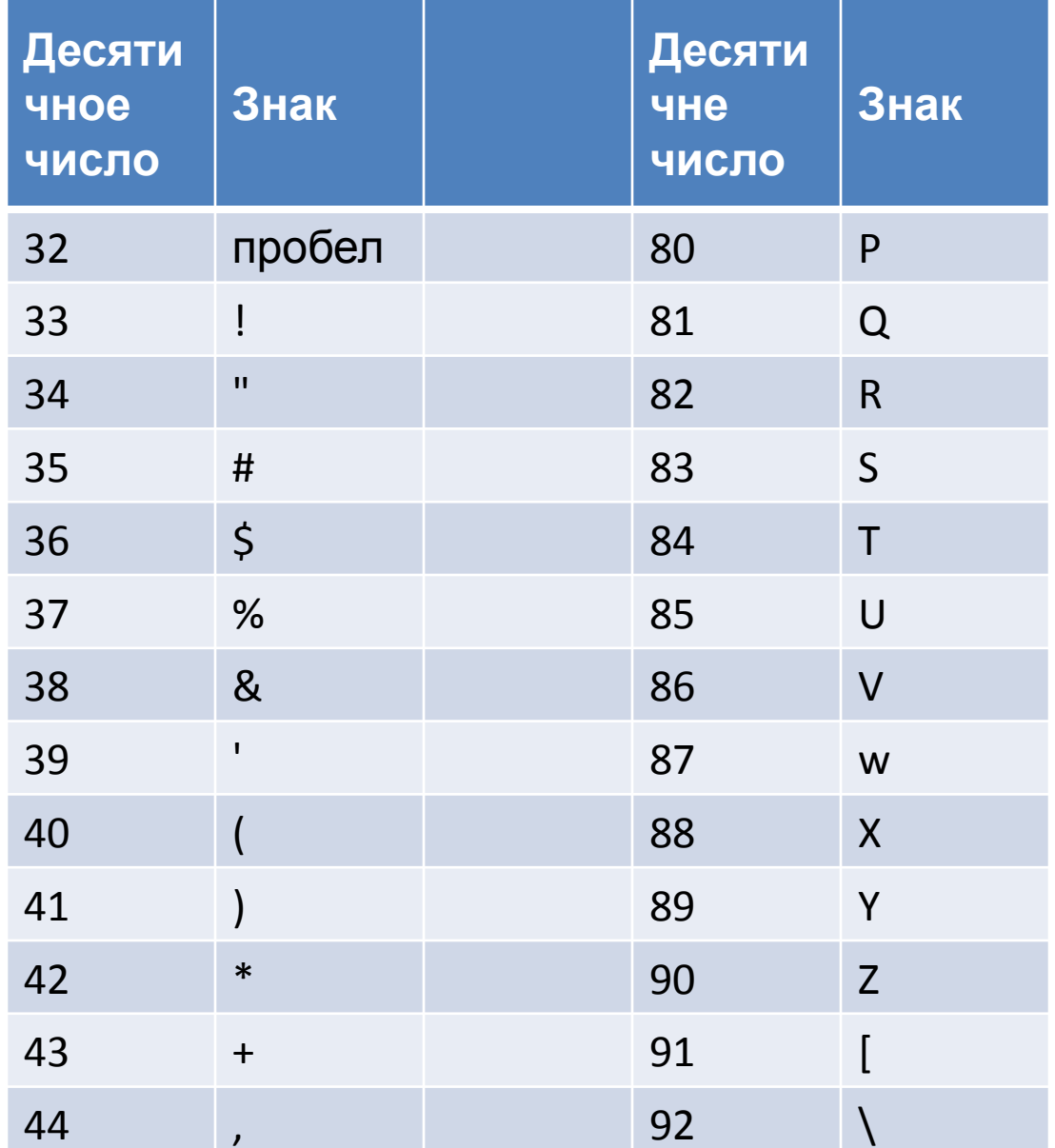

# Функции над строками

**1. Длина текста (количество символов)**

### LENGTH(S)

longint)

S-строка (тип String), результат- byte (или integer,

ПР. D:= LENGTH ('ТЕКСТ');

B:='РИМ'

WRITE(LENGTH(B))

### Функции над строками (продолжение)

**2. КОПИРОВАНИЕ ПОДСТРОКИ**

COPY(S,N1,N2);

S- строка

N1- с какого номера начинается копирование

N2- сколько символов для копирования

C:='окно'; B:='оса';

 $D:=B+{}^{'}\!\!\Delta$ '+COPY(C,1, 2);

## Функции над строками (продолжение)

**3.Выдача номера первого вхождения подстроки В в строку А**

POS(B,A);

PS. 1.Результат- тип byte (или integer, longint)

2. Если подстрока не содержится, то результат=0

Пр. A:='ABCDCD';

 $B:='CD';$ 

 $C:=POS(B,A);$ 

## Функции над строками (продолжение)

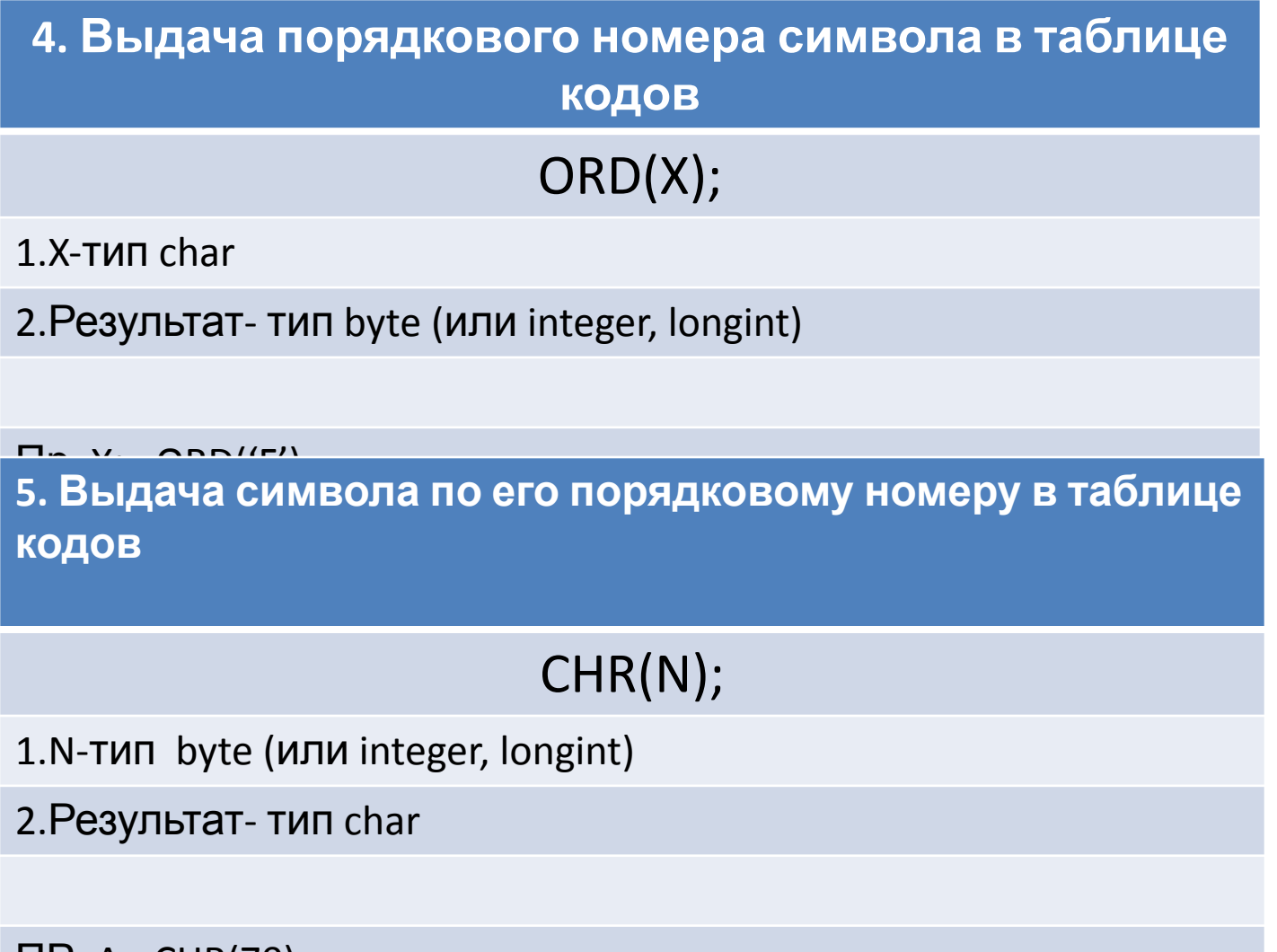

 $IIP. A:=CHR(70);$ 

# Процедуры

### **1. Удаление символов из строки**

### DELETE(S,N,K);

S- Cтрока(где?)

N- с какого номера

K-сколько символов

Пр. A:='SDFGHJK';

DELETE(A,3,2);

## Процедуры (продолжение)

2. Вставка подстроки в строку

### INSERT(A,S,N);

 $A - 4TO$ 

S- куда

N- с какого номера

 $\Pi p. A:= '12';$ 

S:='SDFGHJ';

 $INSENT(A, S, 5);$ 

### Пример 1. Определение количества букв 'a' в заданном тексте

#### **1 способ (через t[i], можно работать только с одним символом)**

#### **2 способ (через copy, можно работать с любым количеством символов )**

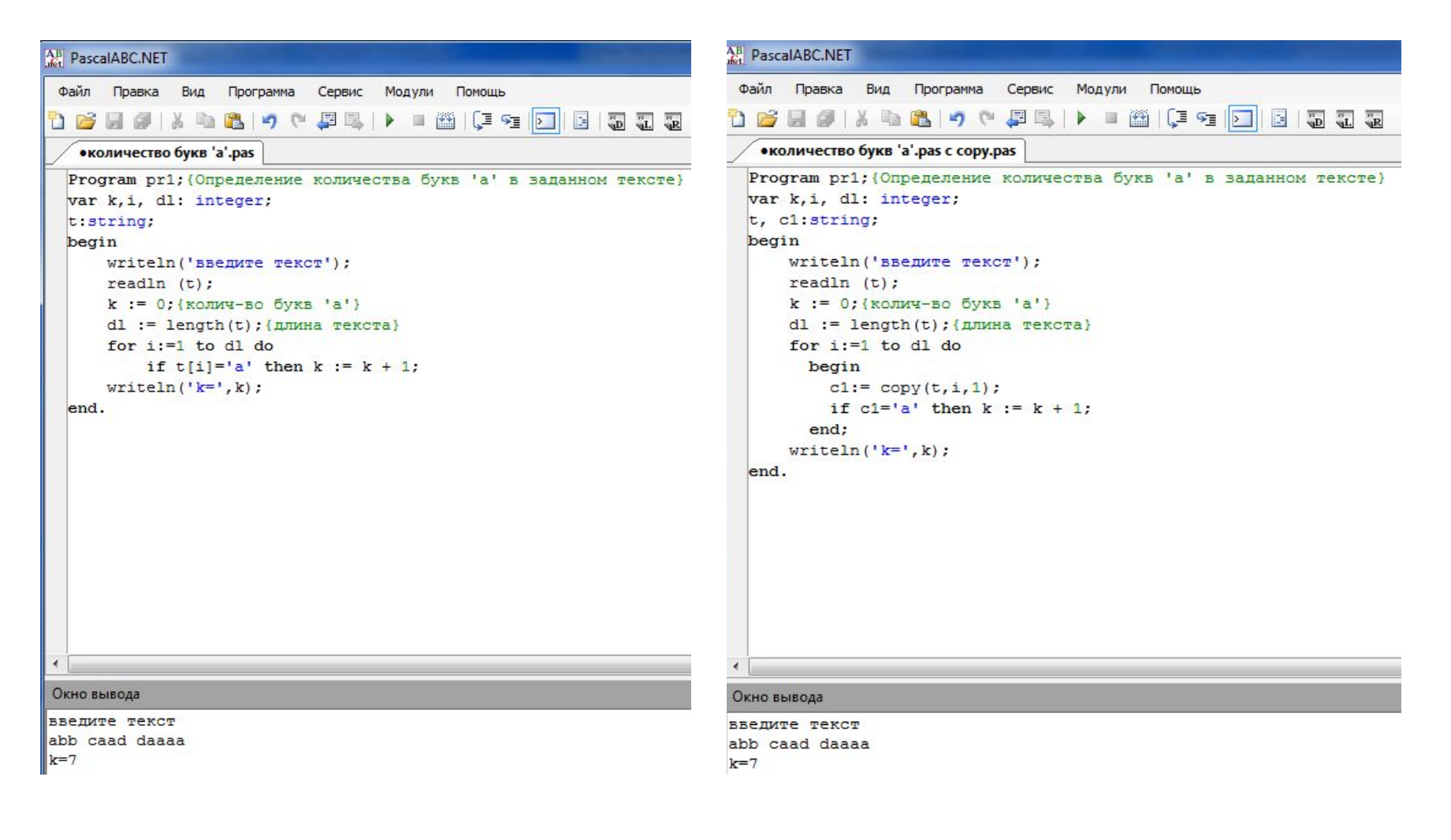

### Определение количества слов в заданном тексте (считаем количество пробелов)

### способ через t[i]

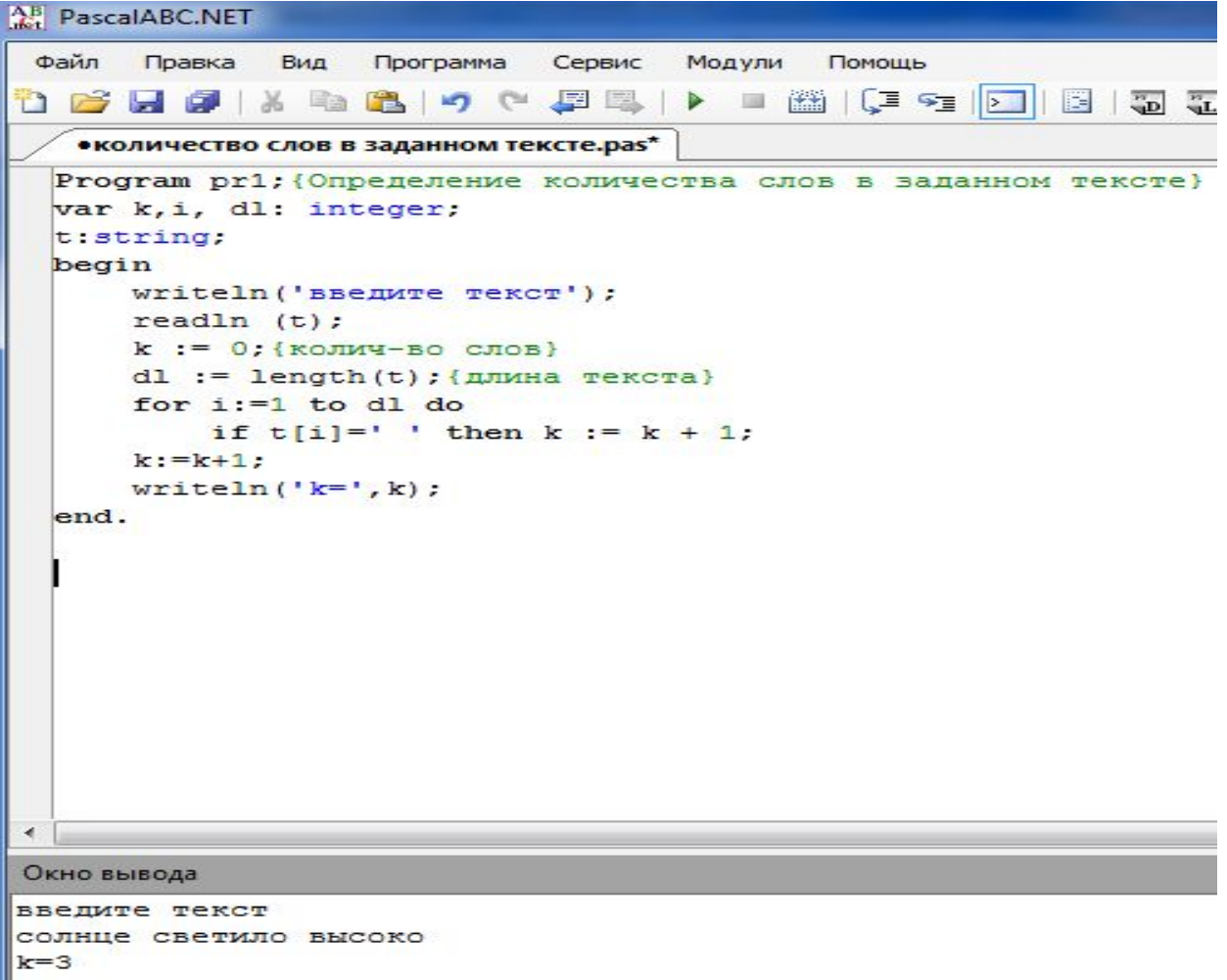

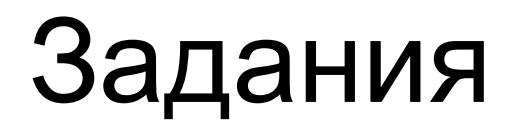

- 1. Определить количество слов в заданном тексте 2-м способом
- 2. Определить количество сочетаний 'sz' в заданном тексте